# Solutions for Session 10

# Mark Lunt

# 02/01/2024

. do solution.do

. use http://www.stata-press.com/data/r8/leukemia, clear (Leukemia Remission Study)

```
. stset weeks, fail(relapse)
```
failure event: relapse != 0 & relapse < . obs. time interval: (0, weeks] exit on or before: failure

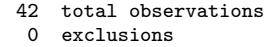

42 observations remaining, representing

30 failures in single-record/single-failure data

541 total analysis time at risk and under observation

at risk from  $t =$  0<br>bserved entry  $t =$  0 earliest observed entry  $t = 0$ <br>last observed exit  $t = 35$ 

last observed exit  $t =$ 

```
. sts list if treatment1 == 1
```

```
failure _d: relapse
```
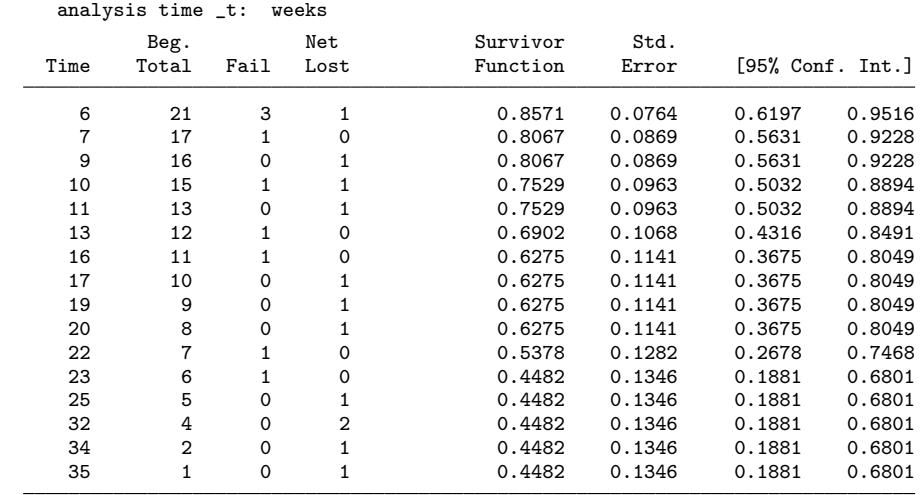

|  |  | 1.2 At 23 weeks, the survivor function drops from $0.54$ to $0.45$ |  |  |  |
|--|--|--------------------------------------------------------------------|--|--|--|
|  |  | 1.3 Total in the Net Lost column is 12                             |  |  |  |

. sts list if treatment1 == 0

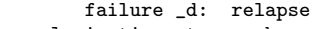

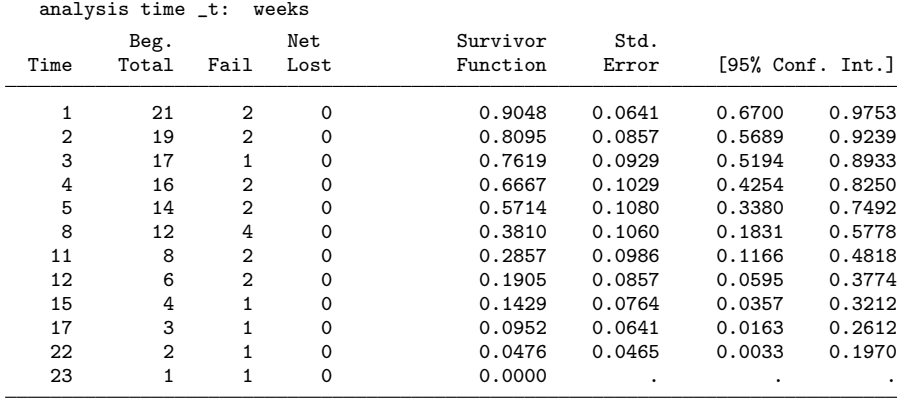

1.4 8 weeks

#### 1.5 None

1.6 Median survival before relapse is better on Drug A (23 weeks) than standard treatment (8weeks)

. sts graph, by(treatment1) failure \_d: relapse analysis time \_t: weeks

. graph export graph1.eps replace (file graph1.eps written in EPS format)

1.7 Yes, survival appears to be better on Drug A

```
. sts graph, by(treatment1) yline(0.5)
        failure _d: relapse
  analysis time _t: weeks
```

```
. graph export graph2.eps replace
(file graph2.eps written in EPS format)
```
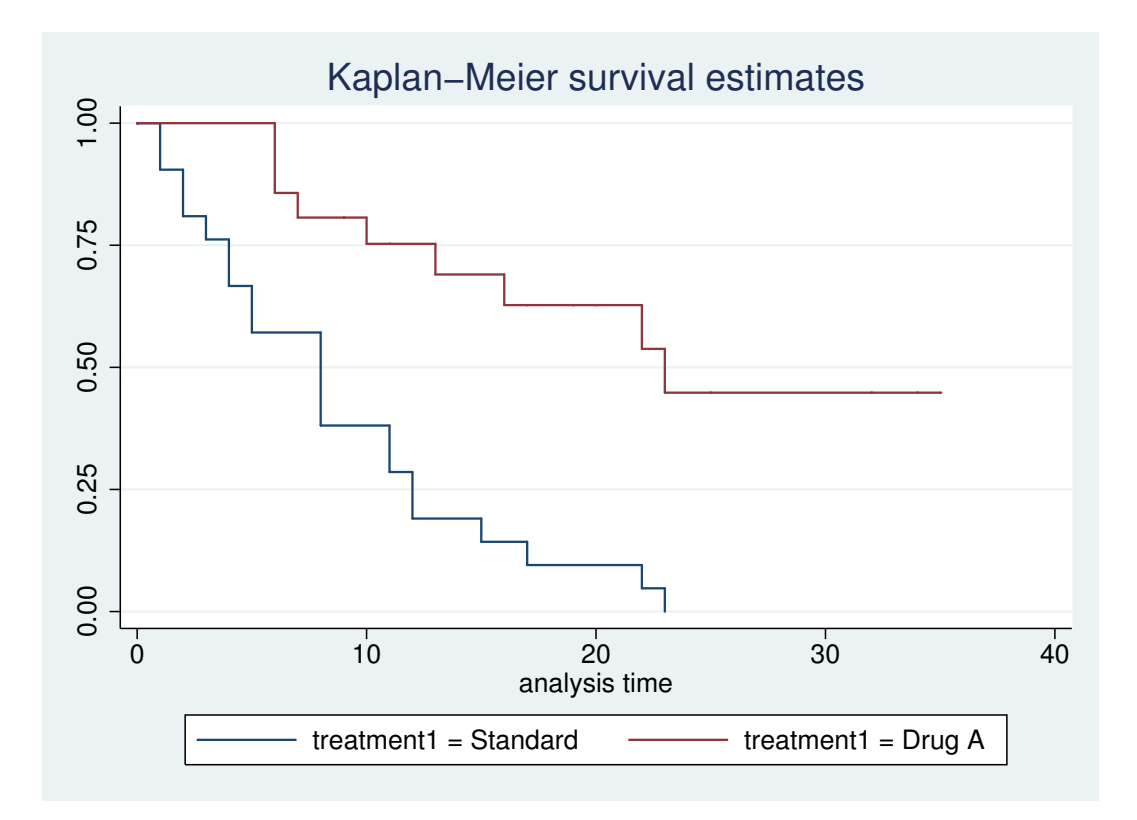

Figure 1: . sts graph, by(treatment1)

```
. sts graph, by(treatment1) yline(0.5) lost
         failure _d: relapse
   analysis time _t: weeks
. graph export graph3.eps replace
(file graph3.eps written in EPS format)
 1.9 12 on Drug A, 0 on standard treatment, as before
. sts graph, by(treatment1) yline(0.5) lost gwood
        failure _d: relapse
  analysis time _t: weeks
. graph export graph4.eps replace
(file graph4.eps written in EPS format)
```
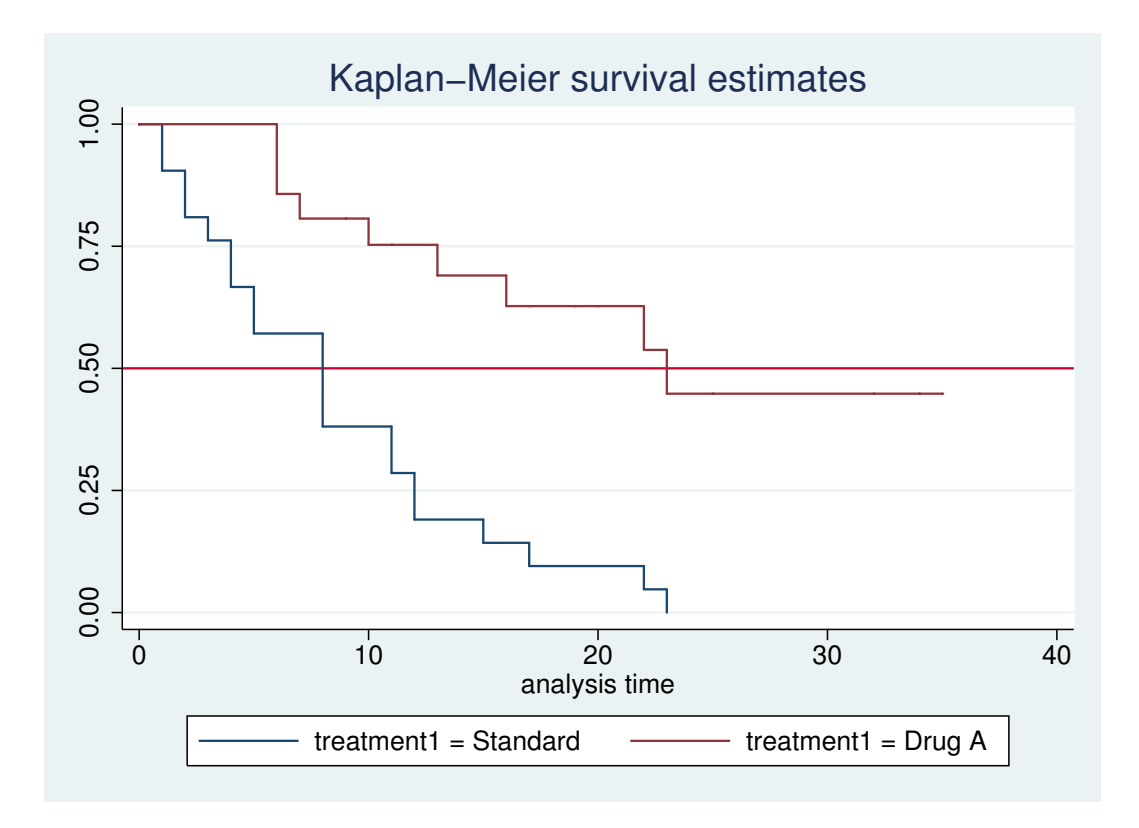

Figure 2: . sts graph, by(treatment1) yline(0.5)

1.10 Confidence bands get wider since they are based on smaller numbers

```
. sts test treatment1
        failure _d: relapse
  analysis time _t: weeks
```
Log-rank test for equality of survivor functions

| treatment1         | Events<br>observed         | Events<br>expected |  |  |
|--------------------|----------------------------|--------------------|--|--|
| Standard<br>Drug A | 21<br>9                    | 10.75<br>19.25     |  |  |
| Total              | 30                         | 30.00              |  |  |
|                    | $chi2(1)$ =<br>$Pr>chi2 =$ | 16.79<br>0.0000    |  |  |

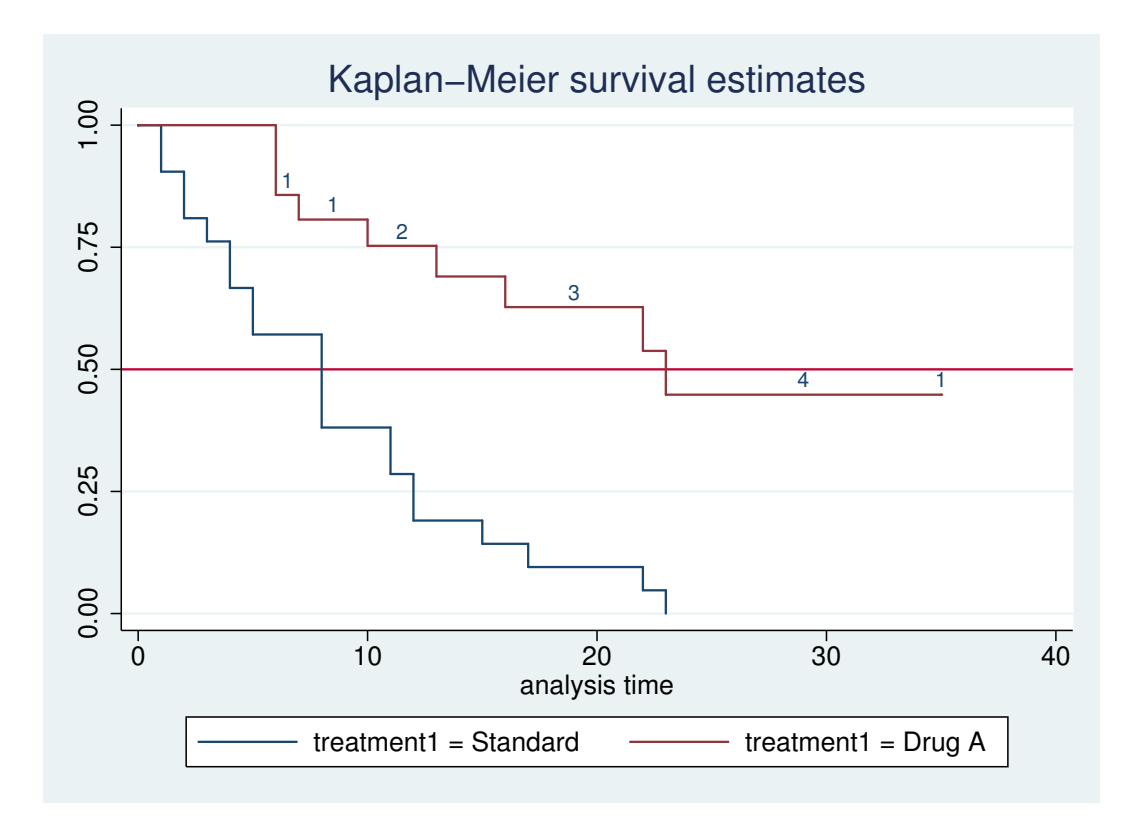

Figure 3: . sts graph, by(treatment1) yline(0.5) lost

1.11 Yes, there are far fewer relapses on Drug A than expected

```
. sts test treatment1, wilcoxon
        failure _d: relapse
  analysis time _t: weeks
```
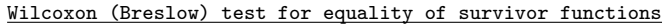

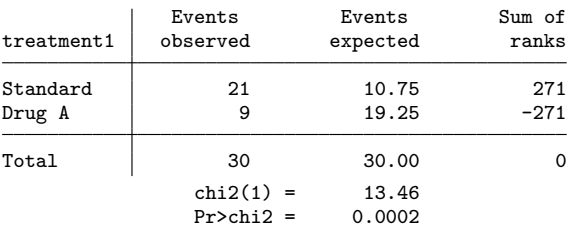

1.12 Yes, the results are very similar

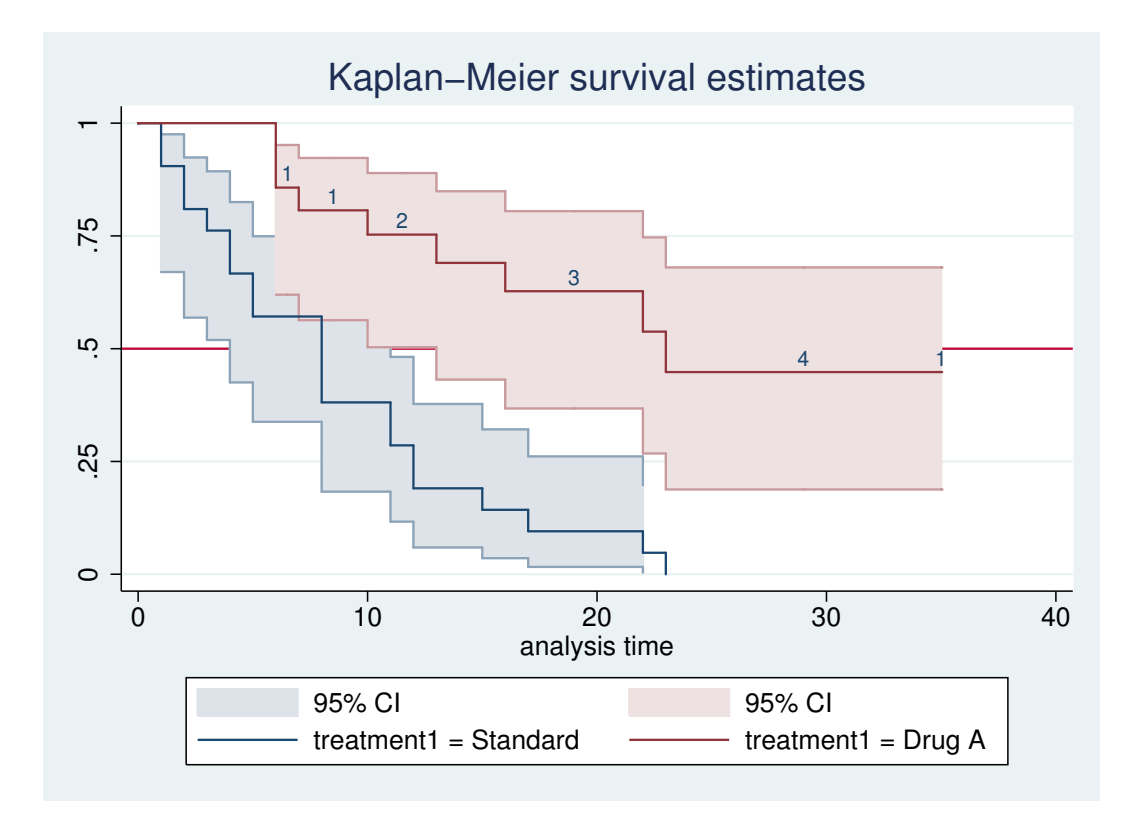

Figure 4: . sts graph, by(treatment1) yline(0.5) lost gwood

```
. sts graph, by(wbc3cat)
        failure _d: relapse
  analysis time _t: weeks
```

```
. graph export graph5.eps replace
(file graph5.eps written in EPS format)
```
2.1 Yes, survival is best in the Normal group and worst in the High group

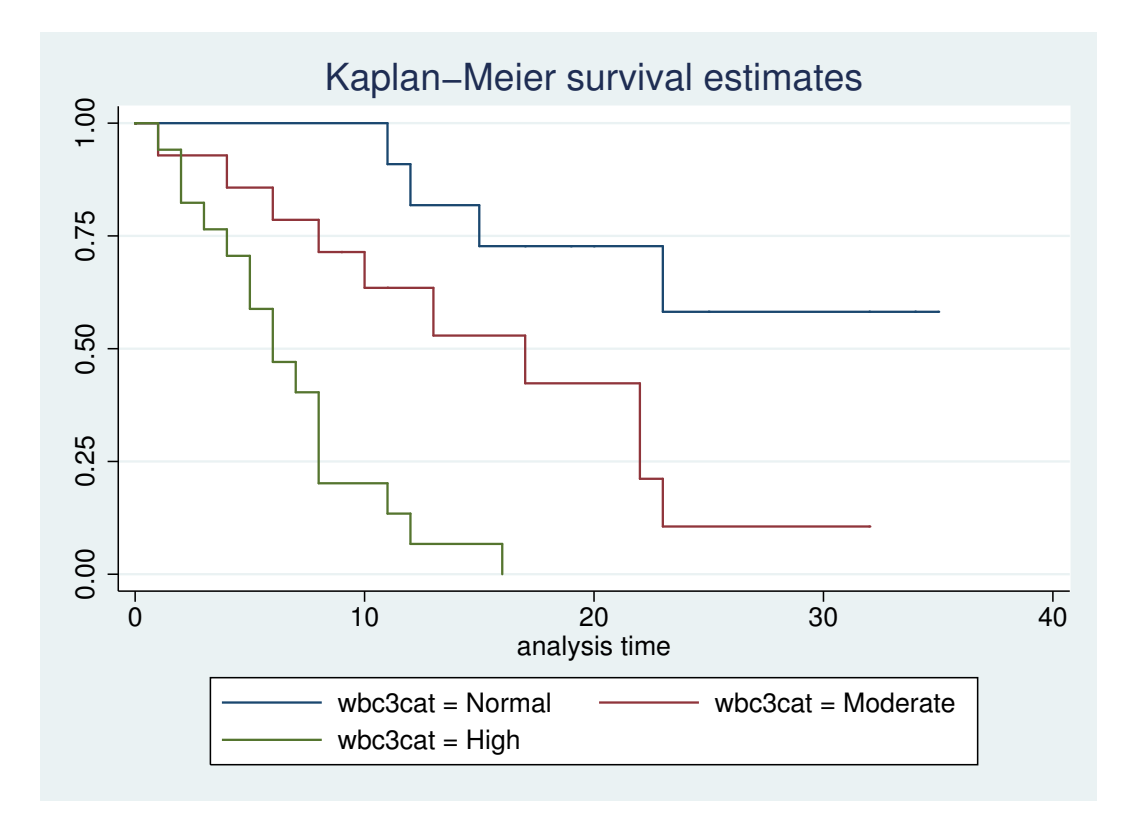

Figure 5: . sts graph, by(wbc3cat)

. tab wbc3cat treatment1, co

 $\Gamma$ 

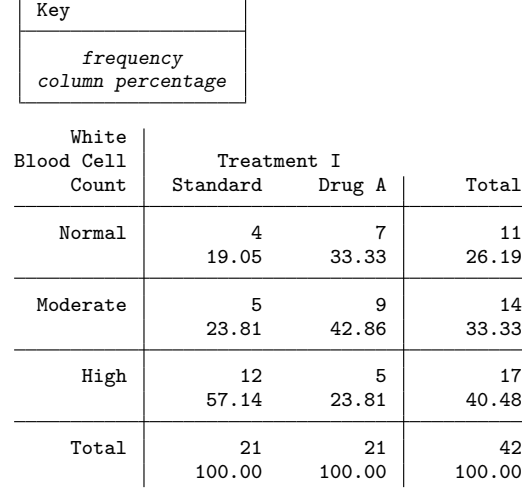

2.2 No, there are more in the High category on standard treatment than Drug A 2.3 Survival would be worse in the standard treatment arm

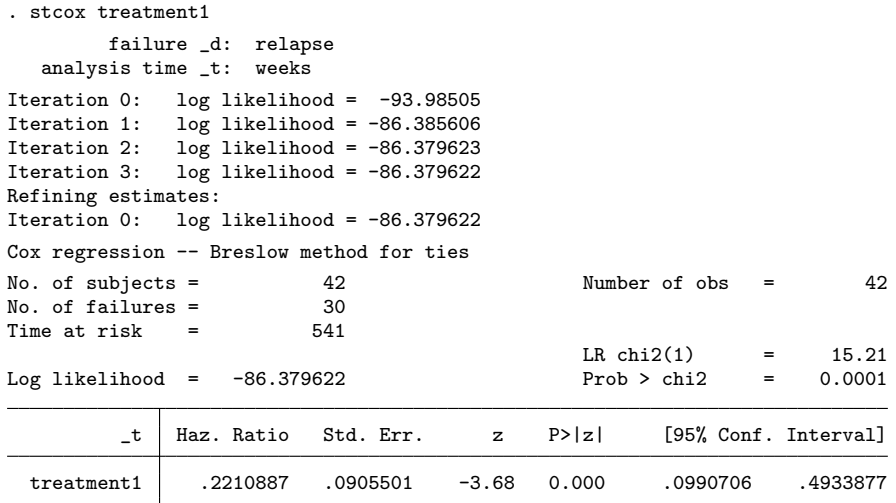

2.4  $HR = 0.22$ ,  $95\% CI = 0.10$ ,  $0.49$ 

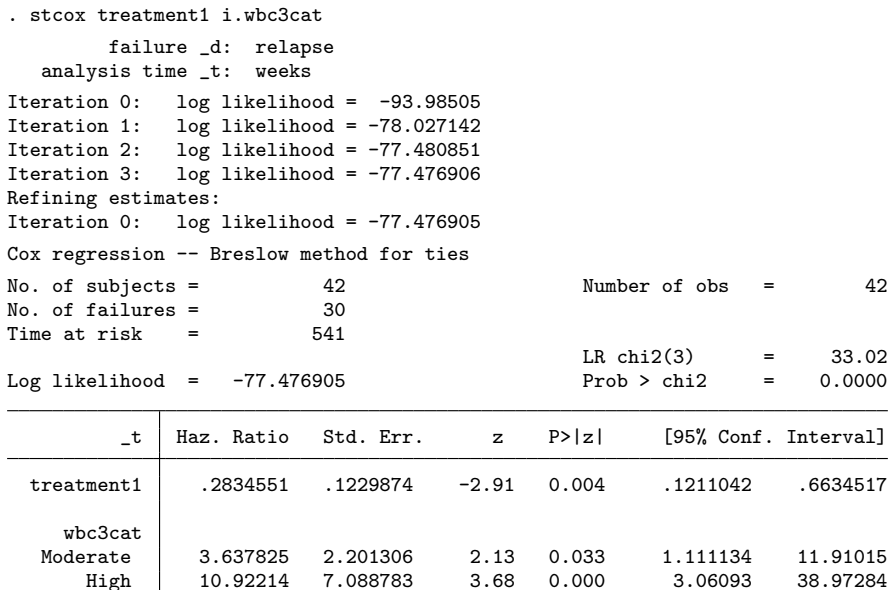

2.5  $HR = 0.28$ ,  $95\%$   $CI = 0.12$ ,  $0.66$ 2.6 The beneficial effect of Drug A was exaggerated by the difference in white blood cell counts between the groups

```
. stcoxkm, by(treatment1)
         failure _d: relapse
   analysis time _t: weeks
```
. graph export graph6.eps replace (file graph6.eps written in EPS format)

2.7 Yes

```
. stcoxkm, by(wbc3cat)
        failure _d: relapse
  analysis time _t: weeks
```

```
. graph export graph7.eps replace
(file graph7.eps written in EPS format)
```
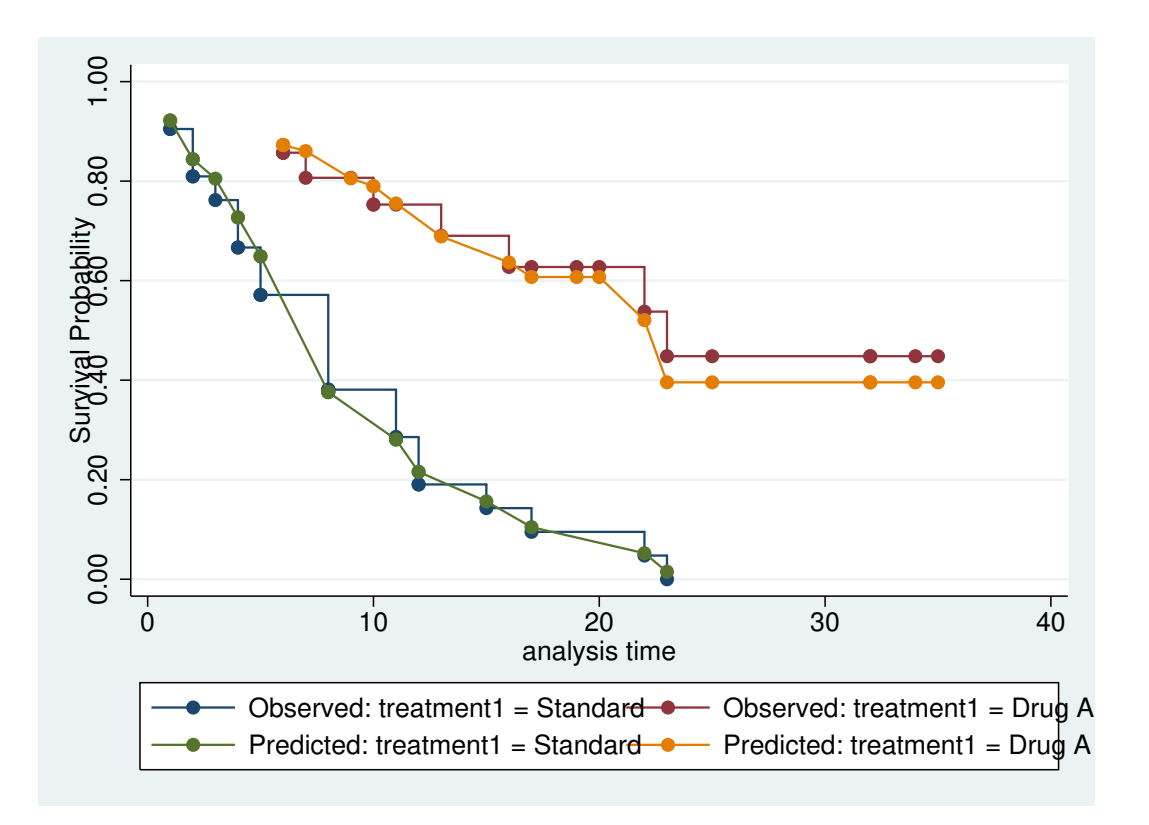

Figure 6: . stcoxkm, by(treatment1)

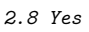

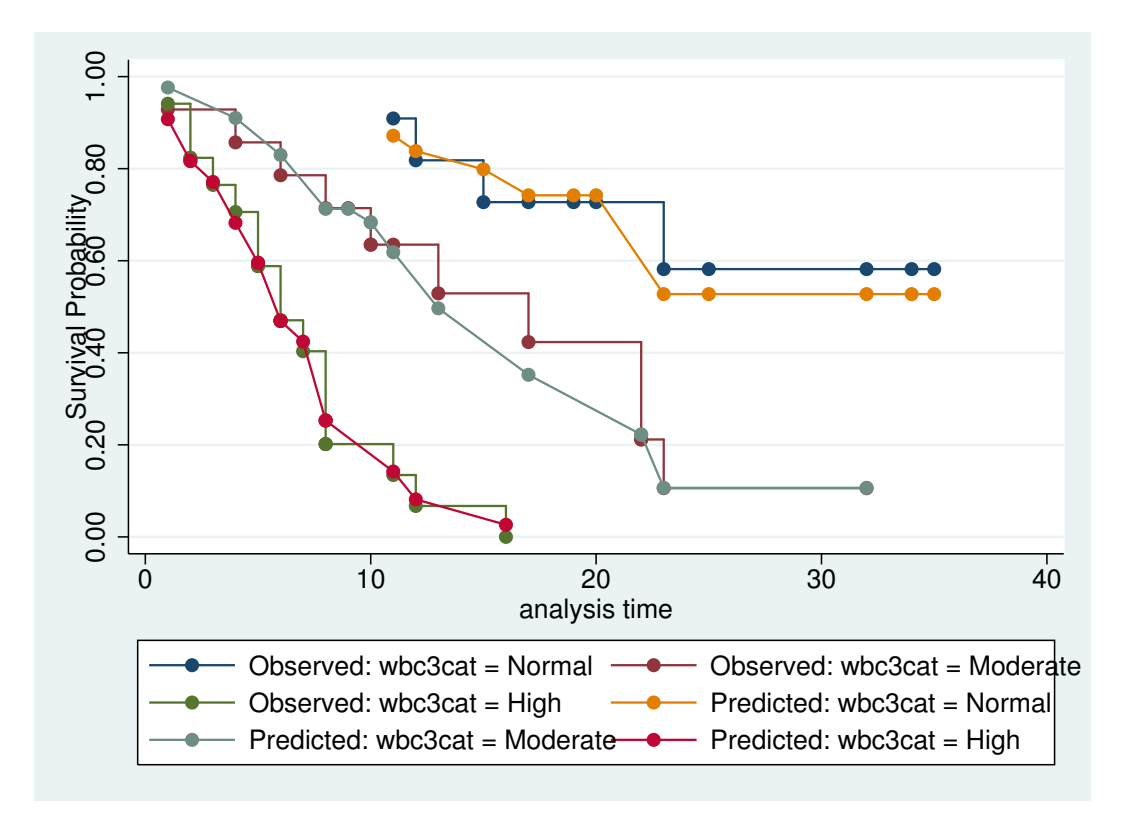

Figure 7: . stcoxkm, by(wbc3cat)

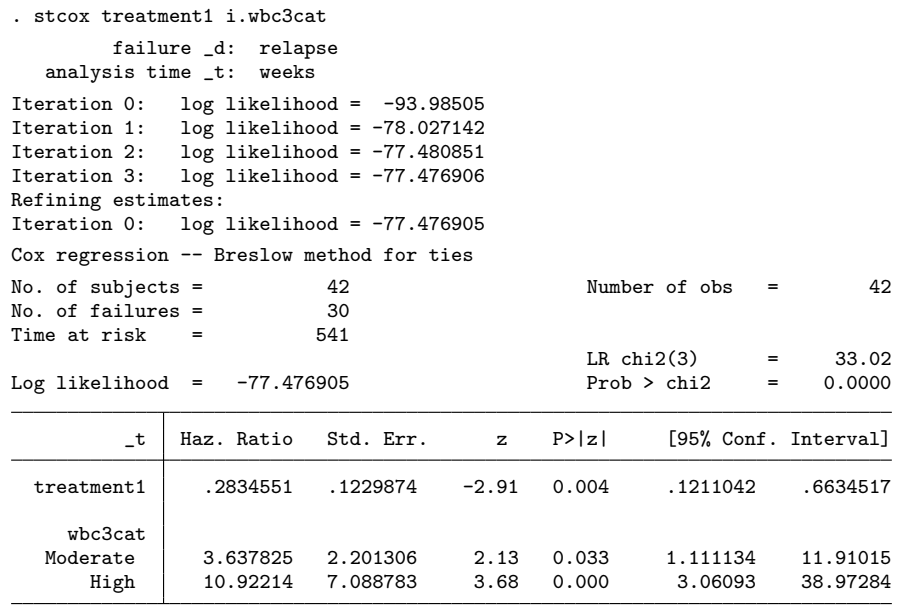

## . estat phtest

Test of proportional-hazards assumption

Time: Time

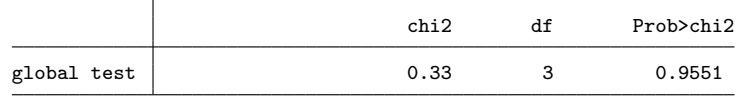

## 2.9 Yes

## . estat phtest, detail

Test of proportional-hazards assumption Time: Time

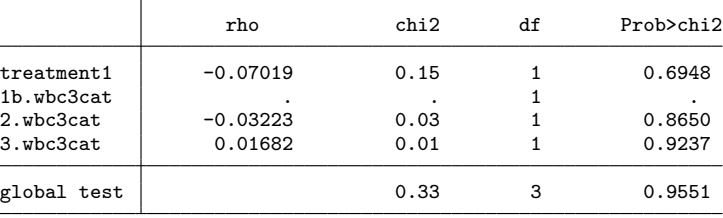

2.10 No, the PH assumption holds for all three variables

```
. sts graph, by(treatment2)
        failure _d: relapse
  analysis time _t: weeks
```

```
. graph export graph8.eps replace
(file graph8.eps written in EPS format)
```
3.1 Survival on drug B is worse than standard treatment for the first 10 weeks 3.2 After 10 weeks, survival is better on Drug B than standard treatment

. stcoxkm, by(treatment2)

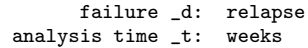

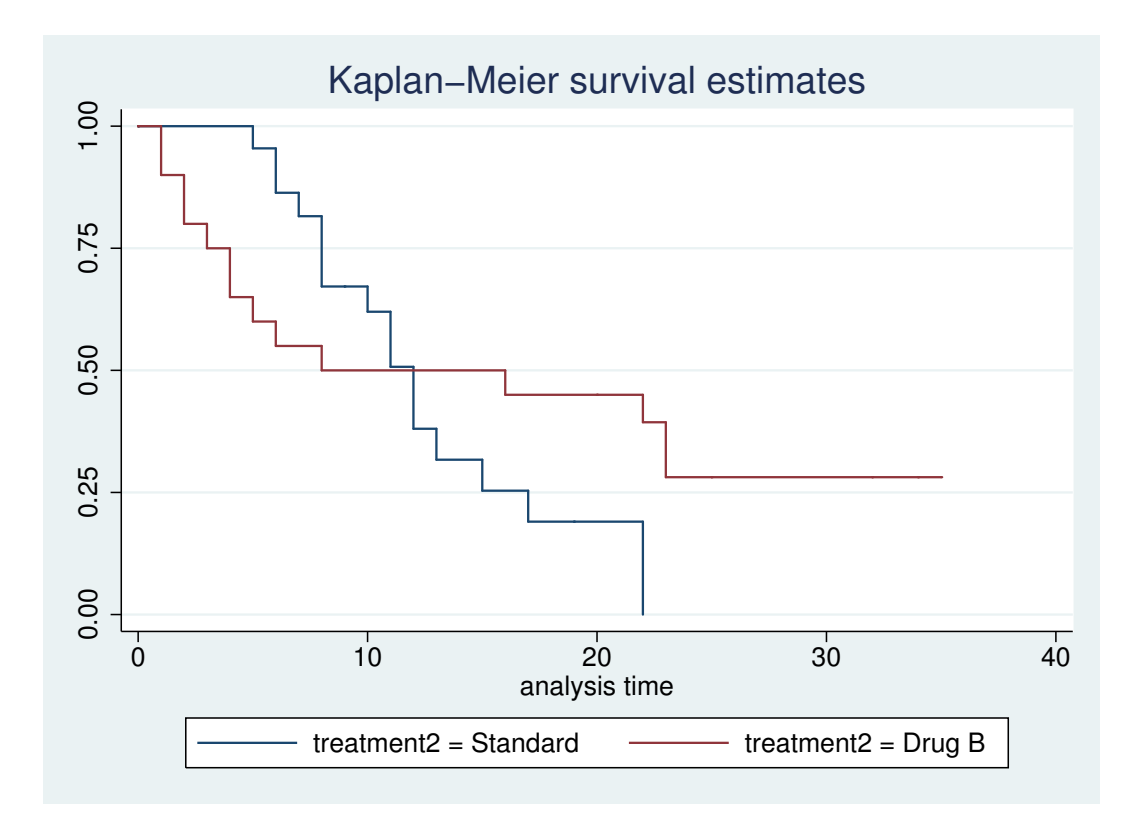

Figure 8: . sts graph, by(treatment2)

. graph export graph9.eps replace (file graph9.eps written in EPS format)

3.3 The observed curves cross, the predicted curves do not

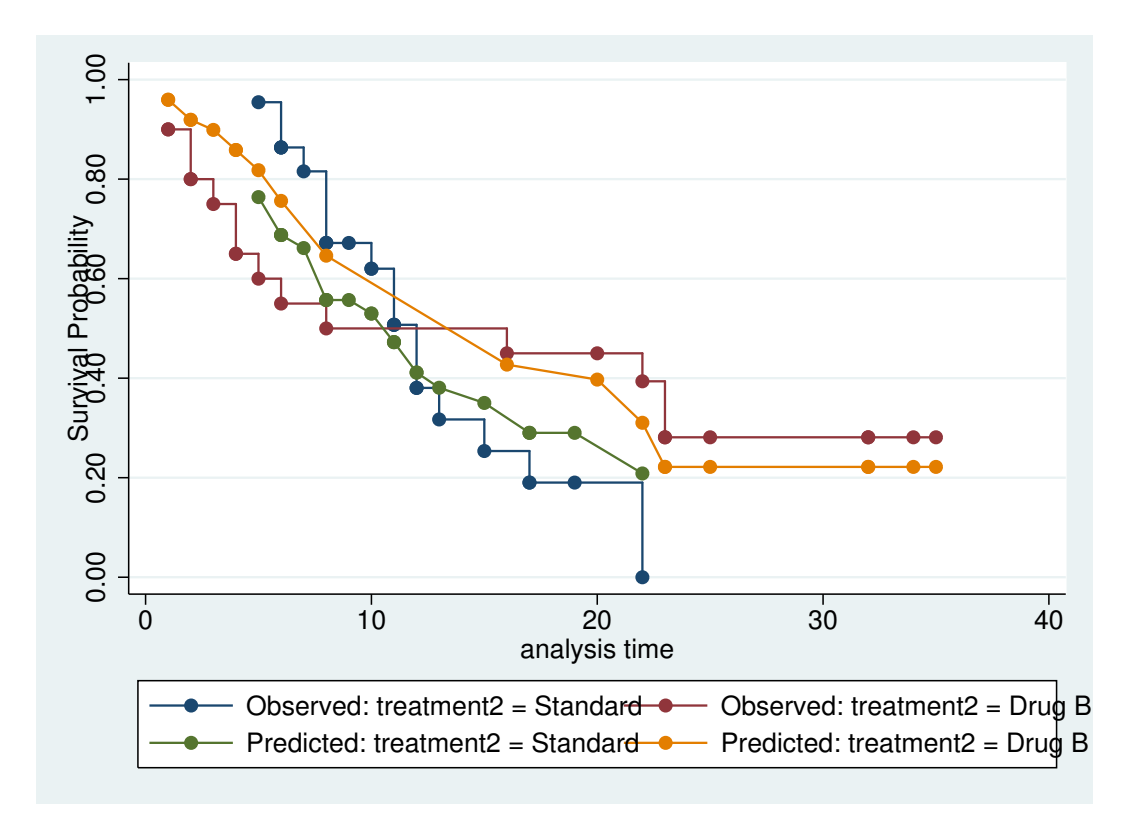

Figure 9: . stcoxkm, by(treatment2)

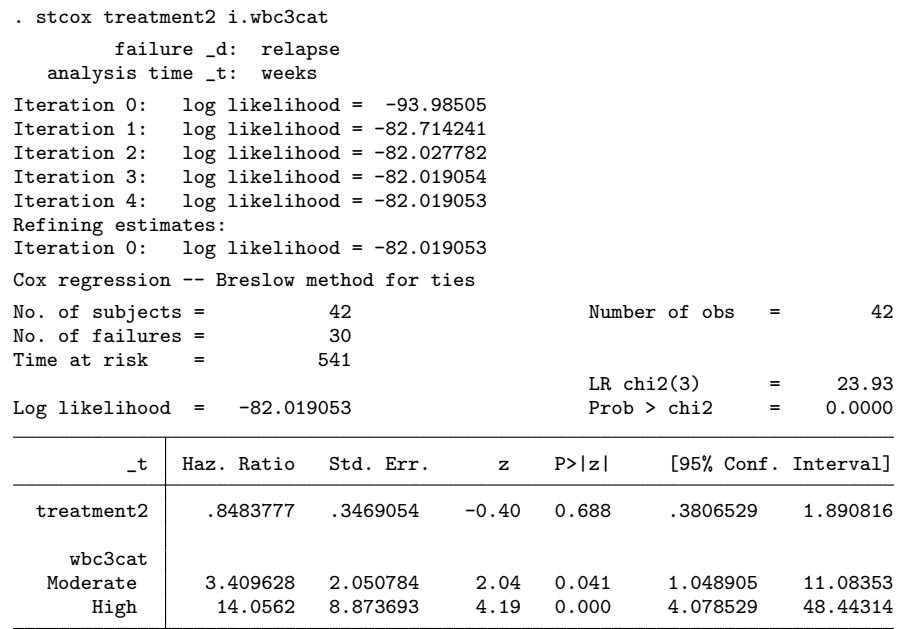

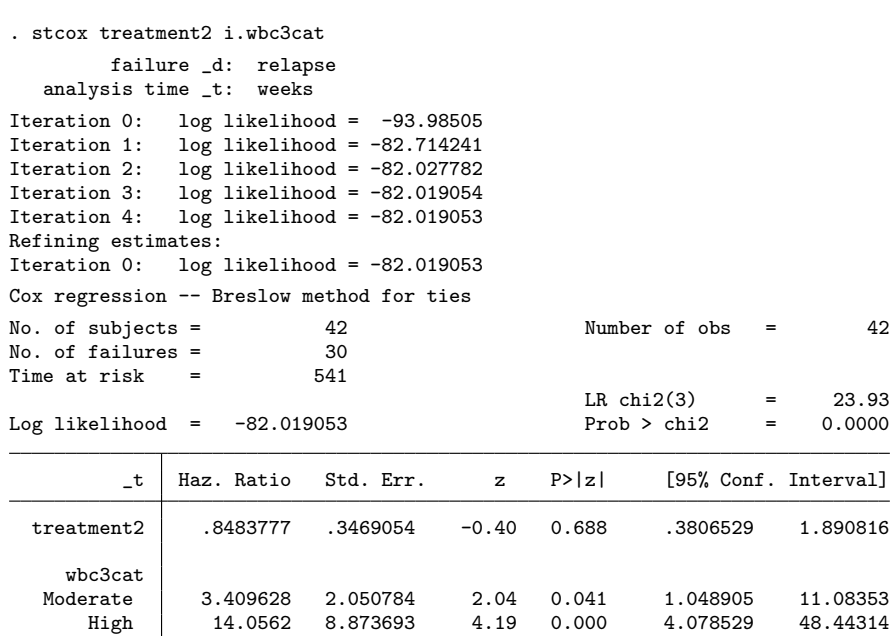

3.4 No, the HR is 0.85, but this reduction is not statistically significant

## . estat phtest

Test of proportional-hazards assumption

Time: Time

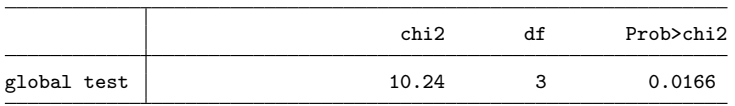

3.5 No: the test shows a significant departure from proportional hazards

# . estat phtest, detail

Test of proportional-hazards assumption

Time: Time

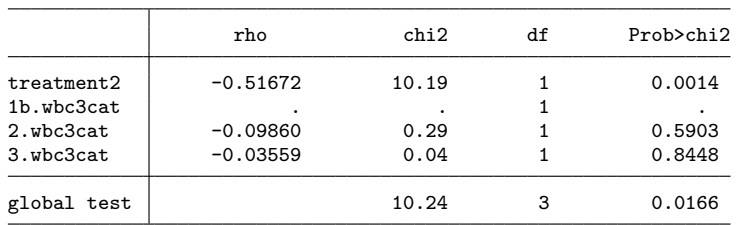

## 3.6 Ony the treatment variable does not satisfy the PH assumption

## . sts list

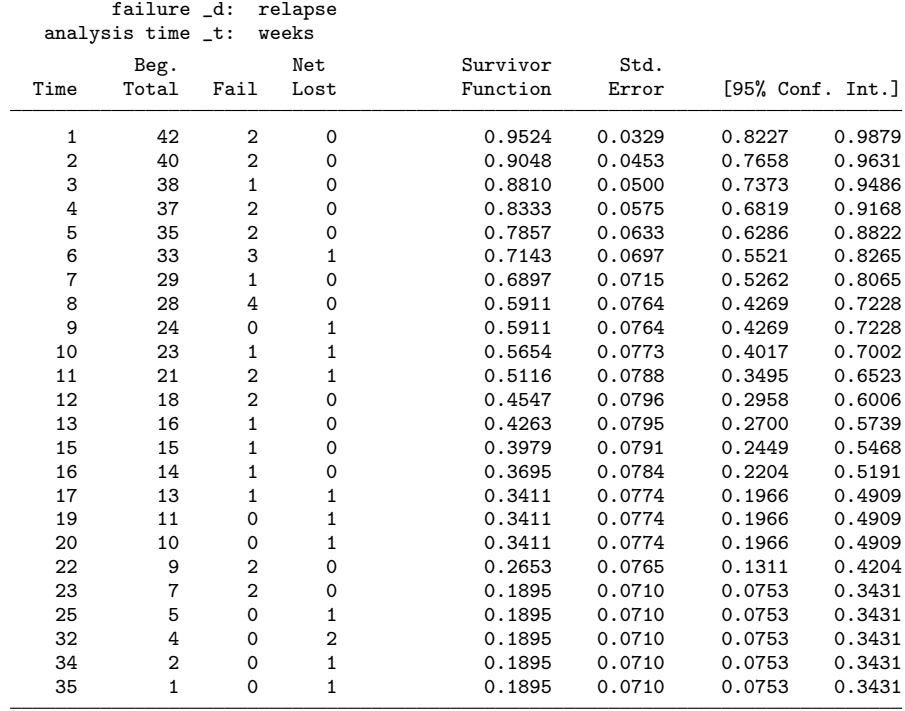

. gen id  $=$   $\Box$ n

```
. stset weeks, fail(relapse) id(id)
                id: id
     failure event: relapse != 0 & relapse < .
obs. time interval: (weeks[_n-1], weeks]
exit on or before: failure
```

```
42 total observations
```
0 exclusions

42 observations remaining, representing

42 subjects

30 failures in single-failure-per-subject data

541 total analysis time at risk and under observation

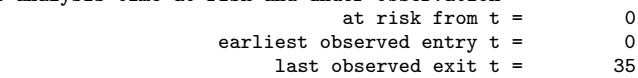

. stsplit split\_time, at(10) (21 observations (episodes) created)

. sts list

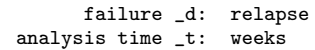

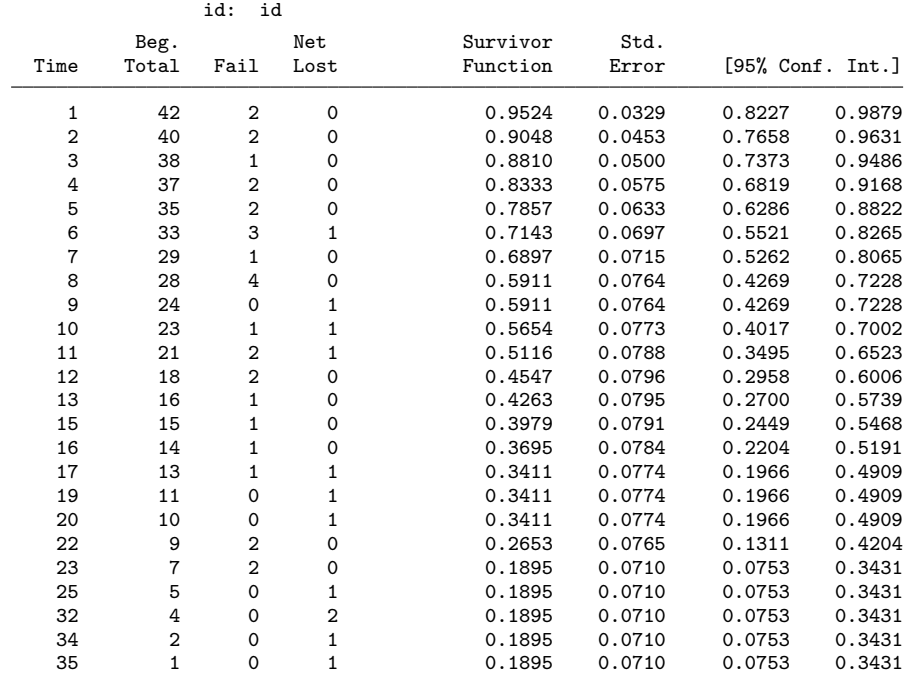

3.10 Yes

|                                 | id                         | weeks                      | relapse                                                  | split_~e                 | _t0                      | _t                               |
|---------------------------------|----------------------------|----------------------------|----------------------------------------------------------|--------------------------|--------------------------|----------------------------------|
| $1\,.$<br>2.<br>З.<br>4.<br>5.  | 1<br>2<br>3<br>4<br>5      | 1<br>1<br>2<br>2<br>3      | 1:yes<br>$1:$ yes<br>$1:$ yes<br>$1:$ yes<br>$1:$ yes    | 0<br>0<br>0<br>0<br>0    | 0<br>0<br>0<br>0<br>0    | 1<br>$\mathbf{1}$<br>2<br>2<br>3 |
| 6.<br>7.<br>8.<br>9.<br>10.     | 6<br>7<br>8<br>9<br>10     | 4<br>4<br>5<br>5<br>6      | $1:$ yes<br>$1:$ yes<br>$1:$ yes<br>$1:$ yes<br>$1:$ yes | 0<br>0<br>0<br>0<br>0    | 0<br>0<br>0<br>0<br>0    | 4<br>4<br>5<br>5<br>6            |
| 11.<br>12.<br>13.<br>14.<br>15. | 11<br>12<br>13<br>14<br>15 | 6<br>6<br>6<br>7<br>8      | 0:no<br>1: yes<br>$1:$ yes<br>1:yes<br>$1:$ yes          | 0<br>0<br>0<br>0<br>0    | 0<br>0<br>0<br>0<br>0    | 6<br>6<br>6<br>7<br>8            |
| 16.<br>17.<br>18.<br>19.<br>20. | 16<br>17<br>18<br>19<br>20 | 8<br>8<br>8<br>9<br>10     | $1:$ yes<br>$1:$ yes<br>$1:$ yes<br>0:no<br>$1:$ yes     | 0<br>0<br>0<br>0<br>0    | 0<br>0<br>0<br>0<br>0    | 8<br>8<br>8<br>9<br>10           |
| 21.<br>22.<br>23.<br>24.<br>25. | 21<br>22<br>22<br>23<br>23 | 10<br>10<br>11<br>10<br>11 | 0:no<br>$1:$ yes<br>$0:$ no                              | 0<br>0<br>10<br>0<br>10  | 0<br>0<br>10<br>0<br>10  | 10<br>10<br>11<br>10<br>11       |
| 26.<br>27.<br>28.<br>29.<br>30. | 24<br>24<br>25<br>25<br>26 | 10<br>11<br>10<br>12<br>10 | $1:$ yes<br>$1:$ yes                                     | 0<br>10<br>0<br>10<br>0  | 0<br>10<br>0<br>10<br>0  | 10<br>11<br>10<br>12<br>10       |
| 31.<br>32.<br>33.<br>34.<br>35. | 26<br>27<br>27<br>28<br>28 | 12<br>10<br>13<br>10<br>15 | $1:$ yes<br>$1:$ yes<br>$1:$ yes                         | 10<br>0<br>10<br>0<br>10 | 10<br>0<br>10<br>0<br>10 | 12<br>10<br>13<br>10<br>15       |
| 36.<br>37.<br>38.<br>39.<br>40. | 29<br>29<br>30<br>30<br>31 | 10<br>16<br>10<br>17<br>10 | 1: yes<br>$1:$ yes                                       | 0<br>10<br>0<br>10<br>0  | 0<br>10<br>0<br>10<br>0  | 10<br>16<br>10<br>17<br>10       |
| 41.<br>42.<br>43.<br>44.<br>45. | 31<br>32<br>32<br>33<br>33 | 17<br>10<br>19<br>10<br>20 | 0:no<br>0:no<br>$0:$ no                                  | 10<br>0<br>10<br>0<br>10 | 10<br>0<br>10<br>0<br>10 | 17<br>10<br>19<br>10<br>20       |

. list id weeks relapse split\_time \_t0 \_t in 1/45

. gen  $t1$  =  $t$ reatment2 \* (split\_time == 0)

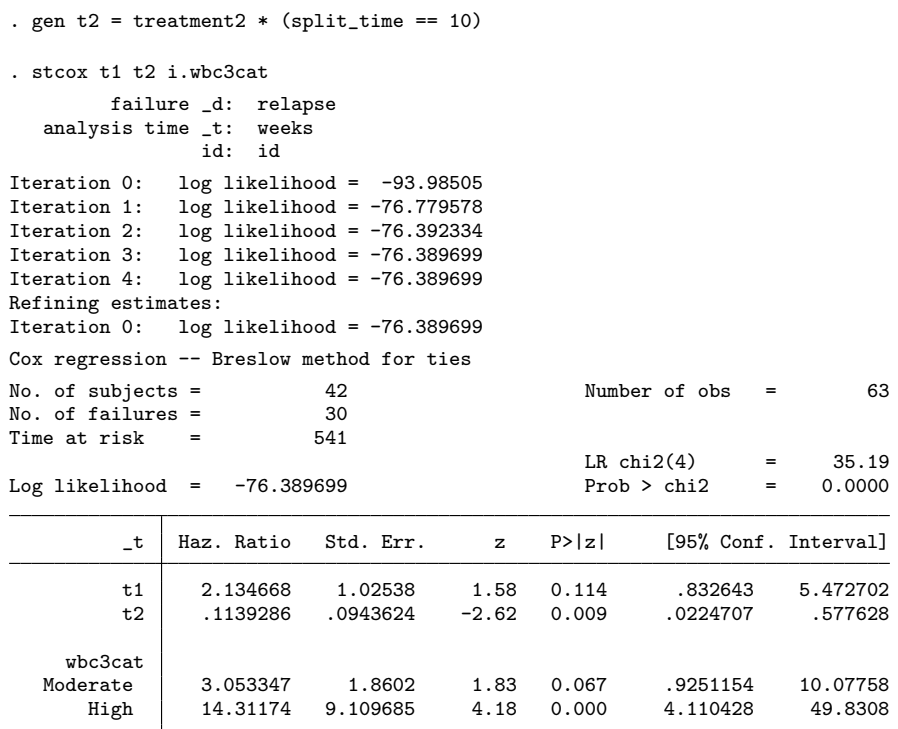

3.13 HR for the first 10 weeks == 2.13 (95% CI = 0.83, 5.47)

3.14 HR for after 10 weeks = 0.11 (95% CI = 0.02, 0.58) 3.15 Yes: risk was elevated at first, then reduced

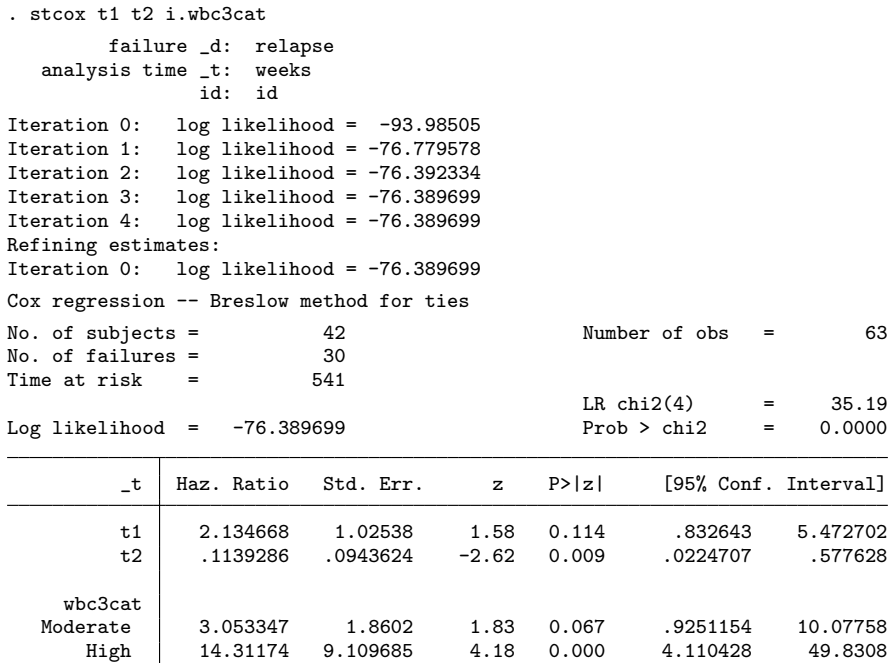

## . estat phtest

Test of proportional-hazards assumption

Time: Time

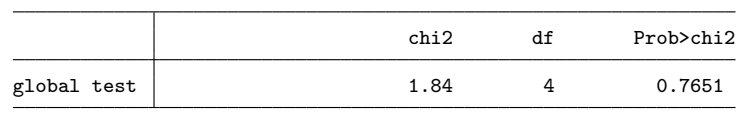

# 3.16 Yes, the model is now appropriate

## . estat phtest, det

Test of proportional-hazards assumption

Time: Time

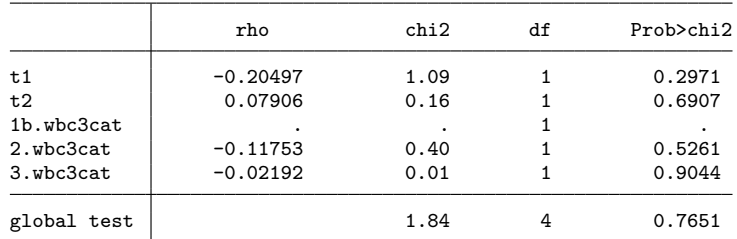

3.17 None of the variables depart from the PH assumption end of do-file